### パソコンからの動画視聴方法①

### 嘉島町立嘉島西小学校

### トップページ

学校便り

学校の沿革・校歌

本校の教育

学校の風景

行事予定

 $\rightarrow$ 

行事アルバム

いじめ防止対策

所在地

リンク

ET教材·教具

カテゴリなし

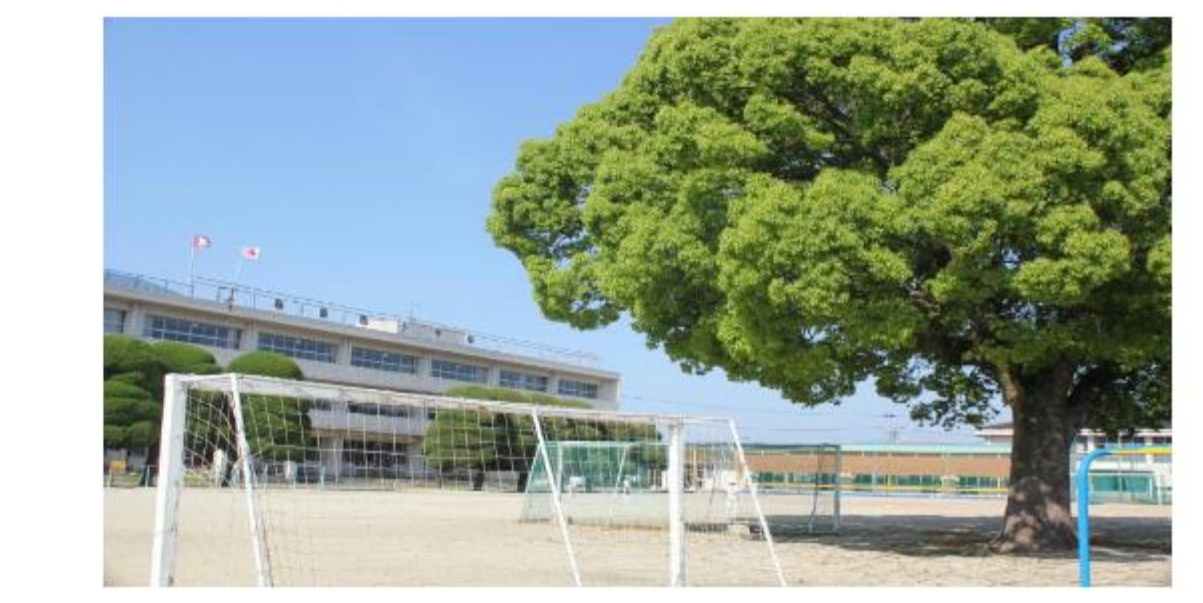

〒861-3106 熊本県上益城郡嘉島町上島1919番地2 TEL (096) 237-0013 FAX (096) 235-2730 E-mail kashimaw@iris.ocn.ne.jp

#### 更新情報

2020.04.23 児童生徒の家庭学習の支援についてお知らせしました 2020.04.21 PTA総会の議案可決についてお知らせしました leader President Library

# ココをクリック

ログイン

## パソコンからの動画視聴方法 2

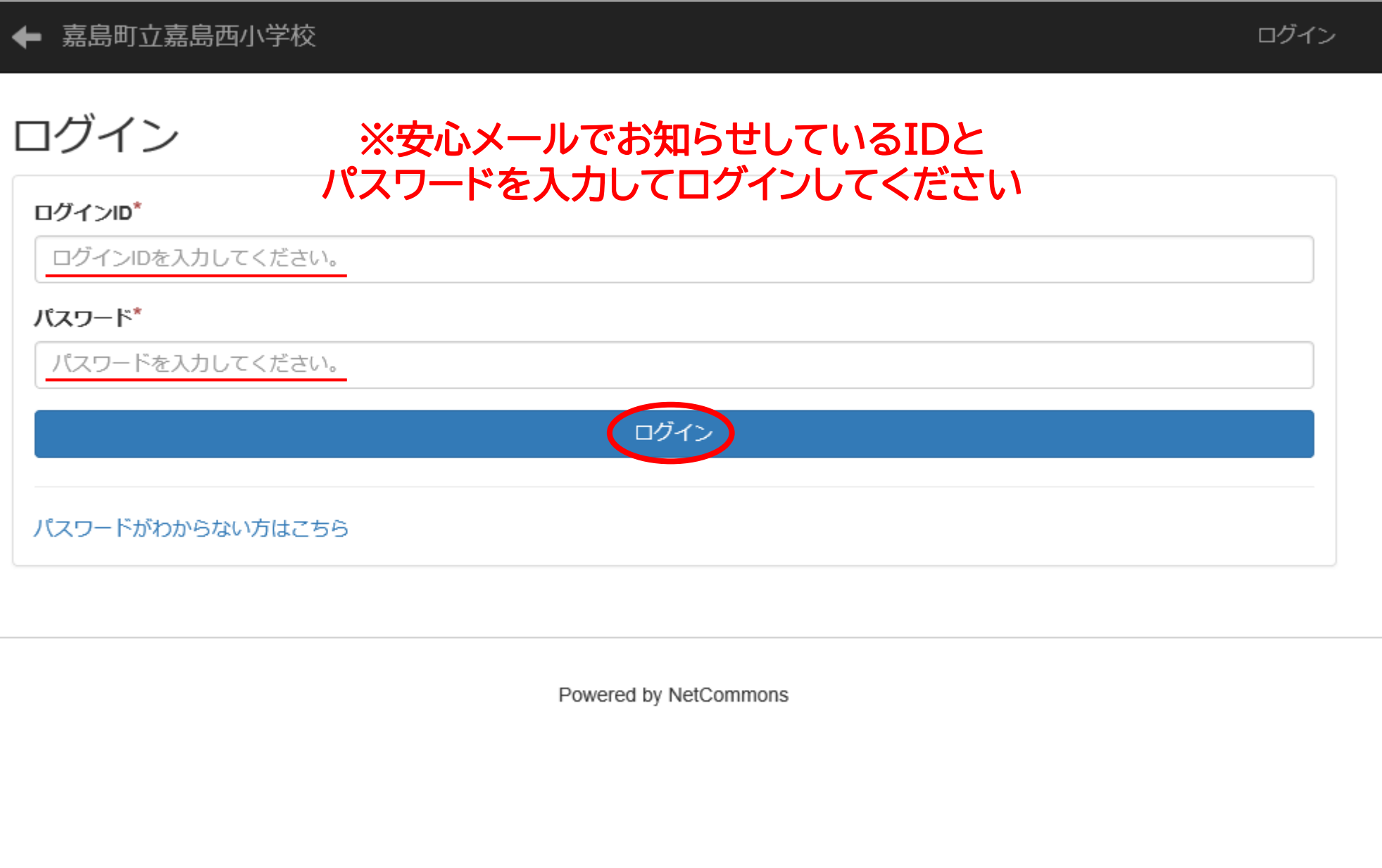

### パソコンからの動画視聴方法 3

#### 嘉島町立嘉島西小学校

#### ログアウト 嘉 嘉島西っ子

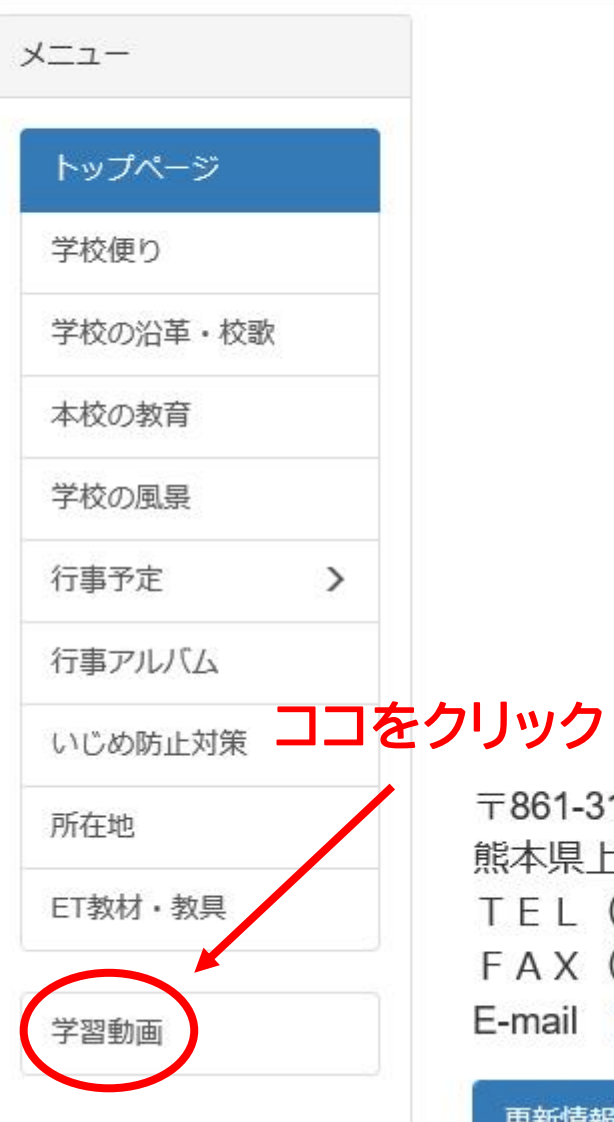

## 嘉島町立嘉島西小学校

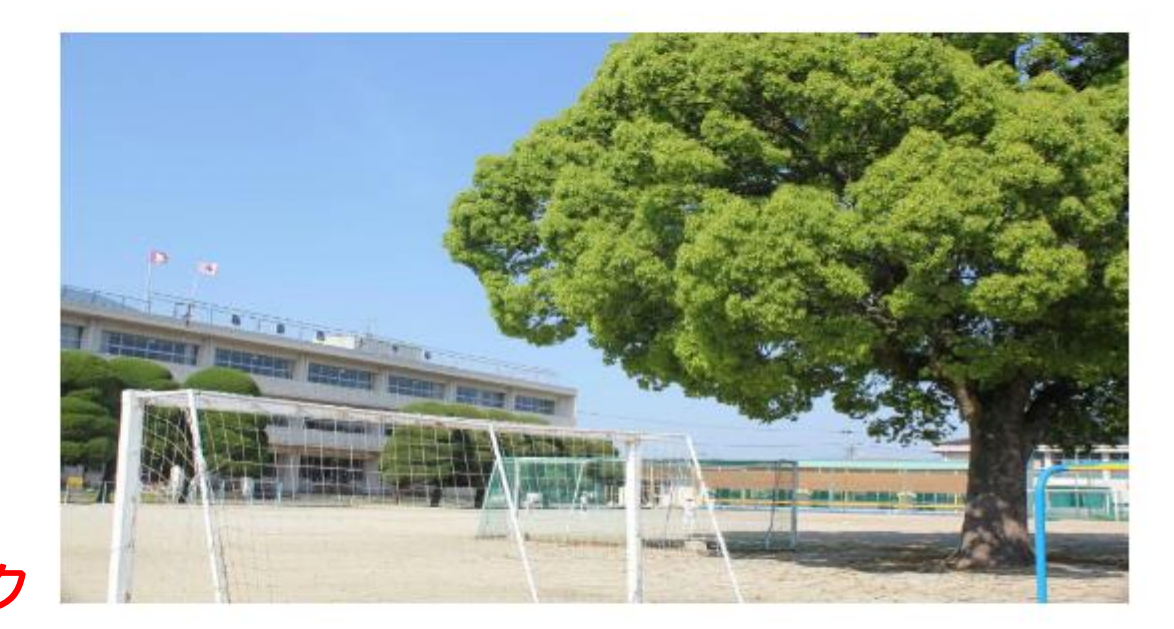

〒861-3106 熊本県上益城郡嘉島町上島1919番地2 TEL (096) 237-0013 FAX (096) 235-2730 E-mail kashimaw@iris.ocn.ne.jp

更新情報

### パソコンからの動画視聴方法 ④

#### ログアウト 嘉島町立嘉島西小学校 嘉 嘉島西っ子 メニュー 動画 外国語 トップページ 学校便り 十動画 全ての動画→ 新着順▼ 10件 -学校の沿革・校歌 嘉島チャンツ 本校の教育 学学校サイト管理者  $0:42$ 学校の風景 見たい動画のタイトルをクリック 行事予定  $\rightarrow$ 自己紹介スピーチをしよう 行事アルバム 学学校サイト管理者  $\blacktriangleright$  15 いじめ防止対策 所在地  $5:10$ ET教材·教具 学習動画